# МУНИЦИПАЛЬНОЕ КАЗЕННОЕ ОБЩЕОБРАЗОВАТЕЛЬНОЕ УЧРЕЖДЕНИЕ «СРЕДНЯЯ ОБЩЕОБРАЗОВАТЕЛЬНАЯ ШКОЛА № 4»

Принята на заседании педагогического совета от «28» августа 2023 года Протокол №1

Согласовано (

Руководитель Центра образования гуманитарного И цифрового профилей « Точка роста» Д.Г. Рузманова

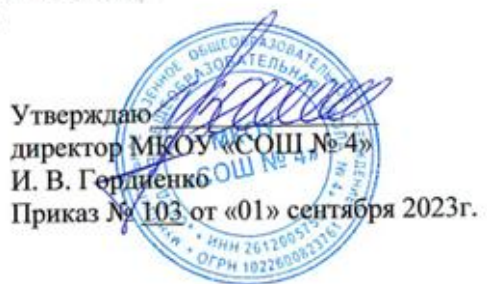

# ДОПОЛНИТЕЛЬНАЯ ОБЩЕОБРАЗОВАТЕЛЬНАЯ ОБЩЕРАЗВИВАЮЩАЯ ПРОГРАММА

\_разноуровневая

*(вид)*

технической направленности

# **«Геоинформационные технологии»**

*(название программы)*

**Уровень программы:** \_\_ознакомительный  *(ознакомительный, базовый, углубленный)* **Возрастная категория:** от 14 до 17 лет

**Состав группы:** \_4 группа – 10 чел. *(количество учащихся)* **Срок реализации:** 1 год

**ID-номер программы в Навигаторе:** 15937

 Автор-составитель: Гоцкина Валентина Александровна: учитель информатики (ФИО и должность)

**Информационная карта программы**

| 1.                 | Образовательная            | МУНИЦИПАЛЬНОЕ КАЗЕННОЕ ОБЩЕОБРАЗОВАТЕЛЬНОЕ УЧРЕЖДЕНИЕ                                                |
|--------------------|----------------------------|----------------------------------------------------------------------------------------------------|
|                    | организация                | «СРЕДНЯЯ ОБЩЕОБРАЗОВАТЕЛЬНАЯ ШКОЛА № 4»                                                              |
| 2.                 | Название программы         | Дополнительная общеобразовательная общеразвивающая программа «Геоинформационные технологии»          |
| 3.                 | Направленность программы   | техническая                                                                                          |
| $\boldsymbol{4}$ . | Нормативно-правовая основа | - Федеральный закон Российской Федерации от 29.12.2012г. № 273-ФЗ «Об образовании в Российской       |
|                    | разработки программы       | Федерации».                                                                                          |
|                    |                            | - Концепцией развития дополнительного образования детей (Распоряжение Правительства Российской       |
|                    |                            | Федерации от 4 сентября 2014г. № 1726-р.).                                                           |
|                    |                            | - Постановлением Главного государственного санитарного врача РФ от 28.09.2020 г. №28 «Об             |
|                    |                            | утверждении Санитарно-эпидемиологических правил 2.4.368-20 «Санитарно - эпидемиологические           |
|                    |                            | требования к организациям воспитания и обучения, отдыха и оздоровления детей и молодёжи»             |
|                    |                            | - Методические рекомендации по проектированию дополнительных общеразвивающих программ                |
|                    |                            | (включая разноуровневые программы) (Приложение к письму Департамента государственной политики в      |
|                    |                            | сфере воспитания детей и молодежи Минобрнауки России от 18.11.2015 № 09-3242).                       |
|                    |                            | - Приказ Минпросвещения России от 9 ноября 2018 г., № 196 «Об утверждении Порядка организации и      |
|                    |                            | осуществления образовательной деятельности по дополнительным общеобразовательным программам».        |
| 5.                 | Сведения о разработчике    |                                                                                                    |
| 5.1.               | ФИО, должность             | Гоцкина Валентина Александровна, учитель информатики.                                                |
|                    |                            |                                                                                                    |
| 6.                 | Сведения о программе       |                                                                                                    |
| 6.1.               | Срок реализации            | $1$ год                                                                                              |
| 6.2.               | Возраст обучающихся        | 14-17 лет                                                                                            |
| 6.3.               | Цель программы             | развитие познавательных, интеллектуальных и творческих способностей учащихся, их образного,          |
|                    |                            | алгоритмического и логического мышления; воспитание интереса к информатике, стремления исполь-       |
|                    |                            | зовать полученные знания в процессе обучения другим предметам и в жизни                              |
| 6.4.               | Этапы обучения             | I этап - ознакомительный.                                                                            |
| 7.                 | Формы и методы             | Формы: беседа, защита проектов, игра, конкурс, лабораторное занятие, мастер-класс, «мозговой штурм», |
|                    | образовательной            | наблюдение, олимпиада, практическое занятие, презентация, соревнование, чемпионат, эксперимент.      |
|                    | деятельности               | Методы обучения: словесный, наглядный практический; объяснительно-иллюстративный, частично-          |
|                    |                            | поисковый, исследовательский, проектный.                                                             |
| 8.                 | Формы мониторинга          | Стартовый контроль, промежуточный контроль, промежуточная аттестация.                                |
|                    | результативности           |                                                                                                    |
| 9.                 | Дата утверждения и         | 01.09.2023                                                                                           |
|                    | последней корректировки    |                                                                                                    |

#### **Раздел №1. Комплекс основных характеристик программы**

#### **1.1. Пояснительная записка**

Современный период развития информационного общества, массовой глобальной коммуникации характеризуется масштабными изменениями в окружающем мире, влекущими за собой пересмотр социальных требований к образованию, предполагающими его ориентацию не только на усвоение обучающимся определённой суммы знаний, но и на развитие его личности, его познавательных и созидательных способностей.

#### **Направленность программы**: техническая.

**Актуальность** дополнительной общеобразовательной общеразвивающей программы в том, что она обладает большими возможностями в развитии личностных ресурсов школьников в области информатики и ИКТ, особенно её технологический аспект, связанный с овладением практическими умениями и навыками работы со средствами ИКТ, а также и теоретический аспект, способствующий формированию мировоззренческих, творческих и познавательных способностей учащихся. Она интегрирует в себе достижения современных и инновационных направлений в информатике и ИКТ. В основе программы - комплексный подход в подготовке обучающихся. Также в программе учитываются возрастные и психологические особенности школьников, учитываются межпредметные связи.

**Отличительная особенность** данной программы в том, что в ходе реализации обучающиеся получают не только технические знания, но и основы профессии, востребованной в современных социально-экономических условиях.

**Адресат, объем и срок освоения программы:** курс «Геоинформационные технологии» ориентирован на учащихся 8 – 11 классов, рассчитан на 167 часов при режиме занятий 4,5 часа в неделю. Кроме этого каждый раздел может быть реализован как самостоятельный курс: «Введение в информатику», «Программирование на VisualBasic», «Компьютерная графика и родиноведение».

**Форма обучения** – очная.

# **1.2. Цель и задачи программы**

# **Цель обучения:**

- развитие познавательных, интеллектуальных и творческих способностей учащихся, их образного, алгоритмического и логического мышления;
- воспитание интереса к информатике, стремления использовать полученные знания в процессе обучения другим предметам и в жизни;
- формирование метапредметных образовательных результатов, в том числе умения работать с различными видами информации, самостоятельно планировать и осуществлять индивидуальную и коллективную информационную деятельность, представлять и оценивать её результаты.

Для достижения комплекса поставленных целей в процессе изучения курса необходимо решить следующие **задачи:**

- включить в учебный процесс содержание, направленное на формирование у учащихся основных общеучебных умений информационнологического характера;
- создать условия для овладения основными универсальными умениями информационного характера;
- сформировать у учащихся умения организации собственной учебной деятельности;
- сформировать у учащихся умения и навыки информационного моделирования как основного метода приобретения знаний;
- организовать работу в виртуальных лабораториях, направленную на овладение первичными навыками исследовательской деятельности, получение опыта принятия решений и управления объектами с помощью составленных для них алгоритмов;
- создать условия для овладения основами продуктивного взаимодействия и сотрудничества со сверстниками и взрослыми.

#### **1.3. Учебный план**

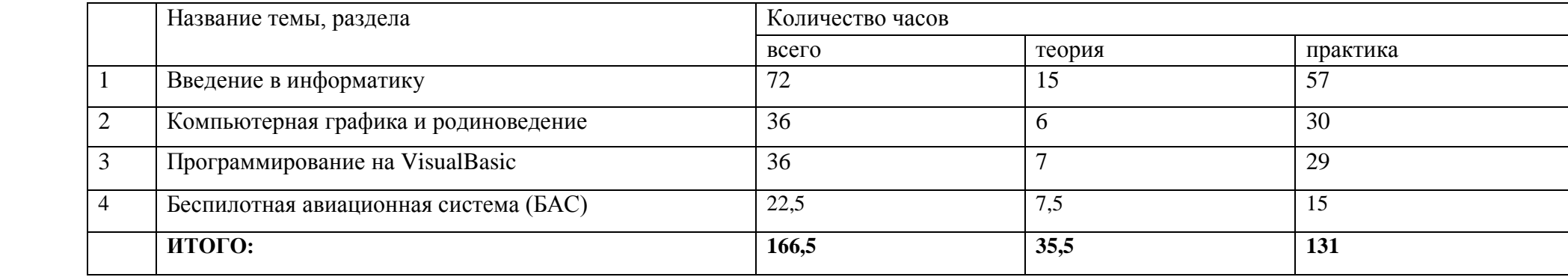

# **Раздел 1. Введение в информатику**

#### *Введение в информатику*

Возможность дискретного представления аудио-визуальных данных (рисунки, картины, фотографии, устная речь, музыка, кинофильмы). Стандарты хранения аудио-визуальной информации.

Модели и моделирование. Понятия натурной и информационной моделей объекта (предмета, процесса или явления). Модели в математике, физике, литературе, биологии и т. д. Использование моделей в практической деятельности. Виды информационных моделей (словесное описание, таблица, график, диаграмма, формула, чертеж, граф, дерево, список и др.) и их назначение.

Графы, деревья, списки и их применение при моделировании природных и общественных процессов и явлений.

Компьютерное моделирование. Примеры использования компьютерных моделей при решении научно-технических задач.

#### *Информационные и коммуникационные технологии*

Компьютер как универсальное устройство обработки информации.

Основные компоненты персонального компьютера (процессор, оперативная и долговременная память, устройства ввода и вывода информации), их функции и основные характеристики (по состоянию на текущий период времени).

Программный принцип работы компьютера.

Файл.Размер файла.

Графический пользовательский интерфейс (рабочий стол, окна, диалоговые окна, меню). Оперирование компьютерными информационными объектами в наглядно-графической форме: создание, именование, сохранение, удаление объектов, организация их семейств.Стандартизация пользовательского интерфейса персонального компьютера.

Обработка текстов. Текстовые документы и их структурные единицы (раздел, абзац, строка, слово, символ). Технологии создания текстовых документов. Создание и редактирование текстовых документов накомпьютере (вставка, удаление и замена символов, работа с фрагментами текстов, проверка правописания, расстановка переносов). Форматирование символов (шрифт, размер, начертание, цвет). Форматирование абзацев (выравнивание, отступ первой строки, междустрочный интервал). Стилевое форматирование. Включение в текстовый документ списков, таблиц, диаграмм, формул и графических объектов.

Графическая информация. Формирование изображения на экране монитора. Компьютерное представление цвета. Компьютерная графика (растровая, векторная). Интерфейс графических редакторов. Форматы графических файлов.

Мультимедиа. Понятие технологии мультимедиа и области ее применения. Звук и видео как составляющие мультимедиа. Компьютерные презентации. Дизайн презентации и макеты слайдов. Звуковая и видео информация.

Цифровое видео. Минимальные требования к компьютеру для оцифровки видео. Основные понятия цифрового видео. Методы сжатия видео MPEG-4-кодеров. Формат контейнера видеозаписи. Изучение возможностей по импортированию файлов видео, изображений и звука. Монтаж и сжатие видео.

Коммуникационные технологии. Локальные и глобальные компьютерные сети. Интернет. Браузеры. Взаимодействие на основе компьютерных сетей: электронная почта, чат, форум, телеконференция, сайт.

Информационная безопасность личности, государства, общества. Защита собственной информации от несанкционированного доступа. Компьютерные вирусы. Антивирусная профилактика.

#### **Раздел 2. Компьютерная графика и родиноведение**

Фотографии, презентация, фильм, сайт, интерактивный проект о родной местности, её историко-культурном наследии.

Предметы быта, одежды, построек. Народный узор, характерный для родной местности. История узора.

Алгоритм рисования узора, включающий: выделение стартовой базовой фигуры для узора и последовательность элементарных преобразований этой базовой фигуры (сдвиг, отражение, растяжение-сжатие, вращение), приводящих к построению заданного узора.

Программирование народного узора, характерного для родной местности.

Фрактал по мотивам народного узора.

"Венок дружбы", в котором присутствуют народные узоры народов, представители которых или учатся в вашем классе, или живут в населенном пункте.

Трехмерная модель народного узора.

Народная пословица, в оформлении букв которой используются мотивы народных узоров народов, у которых есть эта пословица или её близкие аналоги.

#### **Раздел 3. Программирование на VisualBasic**

Объектно-ориентированное программирование.

Графический интерфейс: форма и управляющие элементы. Событийные процедуры.

Переменные: тип, имя, значение.

Арифметические выражения. Строковые выражения. Логические выражения.Функции даты и времени.

Основные алгоритмические структуры

Графические возможности языка программирования.

# **Раздел 4. Беспилотная авиационная система (БАС)**

# *Управление квадрокоптером*

Инструктаж по технике безопасности. Введение в беспилотную авиацию, в дроностроение.

Описание квадрокоптеров, их применение. Знакомство с симулятором полетов на квадрокоптере.

Обучение управлению беспилотным летательным аппаратом. Знакомство с полетным контроллером: устройство полётного контроллера, принципы его функционирования, настройка контроллера с помощью компьютера, знакомство с программным обеспечением для настройки контроллера.

Управление квадрокоптером: «взлёт/посадка», «удержание на заданной высоте», «вперед-назад», «влево-вправо», «точная посадка на удаленную точку», «коробочка», «челнок», «восьмерка», «змейка», «облет по кругу». Разбор аварийных ситуаций.

# **Планируемые результаты**

Результатами освоения программы являются:

- формирование ответственного отношения к учению, готовности и способности обучающихся к саморазвитию и самообразованию на основе мотивации к обучению и познанию, осознанному выбору и построению дальнейшей индивидуальной траектории образования с учётом устойчивых познавательных интересов;
- формирование информационной и алгоритмической культуры; формирование представления о компьютере как универсальном устройстве обработки информации; развитие основных навыков и умений использования компьютерных устройств;
- формирование представления об основных изучаемых понятиях: информация, алгоритм, модель и их свойствах;
- развитие алгоритмического мышления, необходимого для профессиональной деятельности в современном обществе; развитие умений составить и записать алгоритм для конкретного исполнителя; формирование знаний об алгоритмических конструкциях, логических значениях и операциях; знакомство с основными алгоритмическими структурами - линейной, условной и циклической;
- формирование умений формализации и структурирования информации, умения выбирать способ представления данных в соответствии с поставленной задачей — таблицы, схемы, графики, диаграммы, с использованием соответствующих программных средств обработки данных;
- формирование практических навыков видеомонтажа, музыкального сопровождения и озвучивания видеофильма;
- формирование практических навыков дистанционного управления квадрокоптером;
- формирование навыков и умений безопасного и целесообразного поведения при работе с компьютерными программами и в Интернете, умения соблюдать нормы информационной этики и права.

# **Раздел №2. Комплекс организационно-педагогических условий»**

# **2.1. Календарный учебный график**

# **8 - 11 класс**

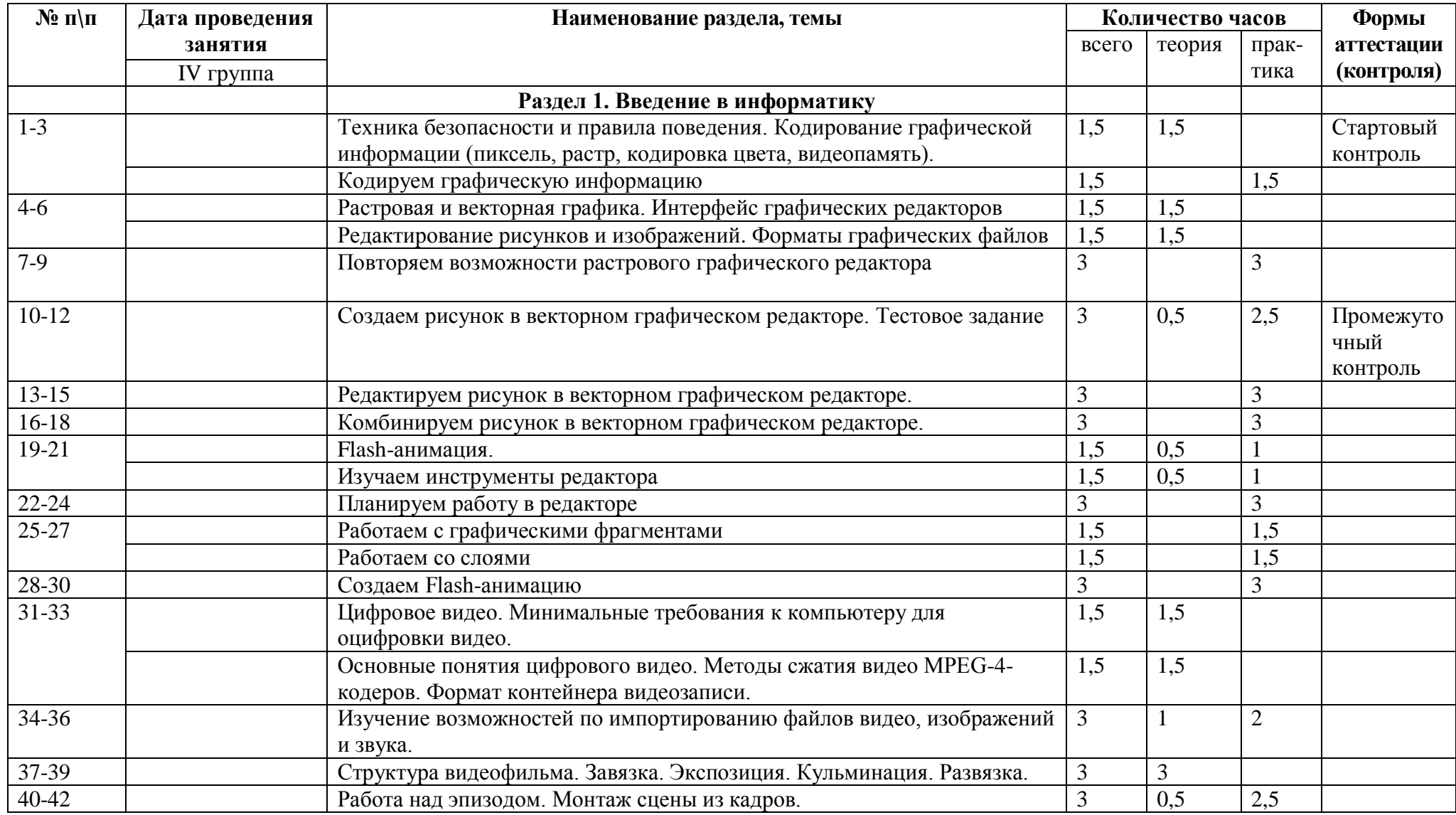

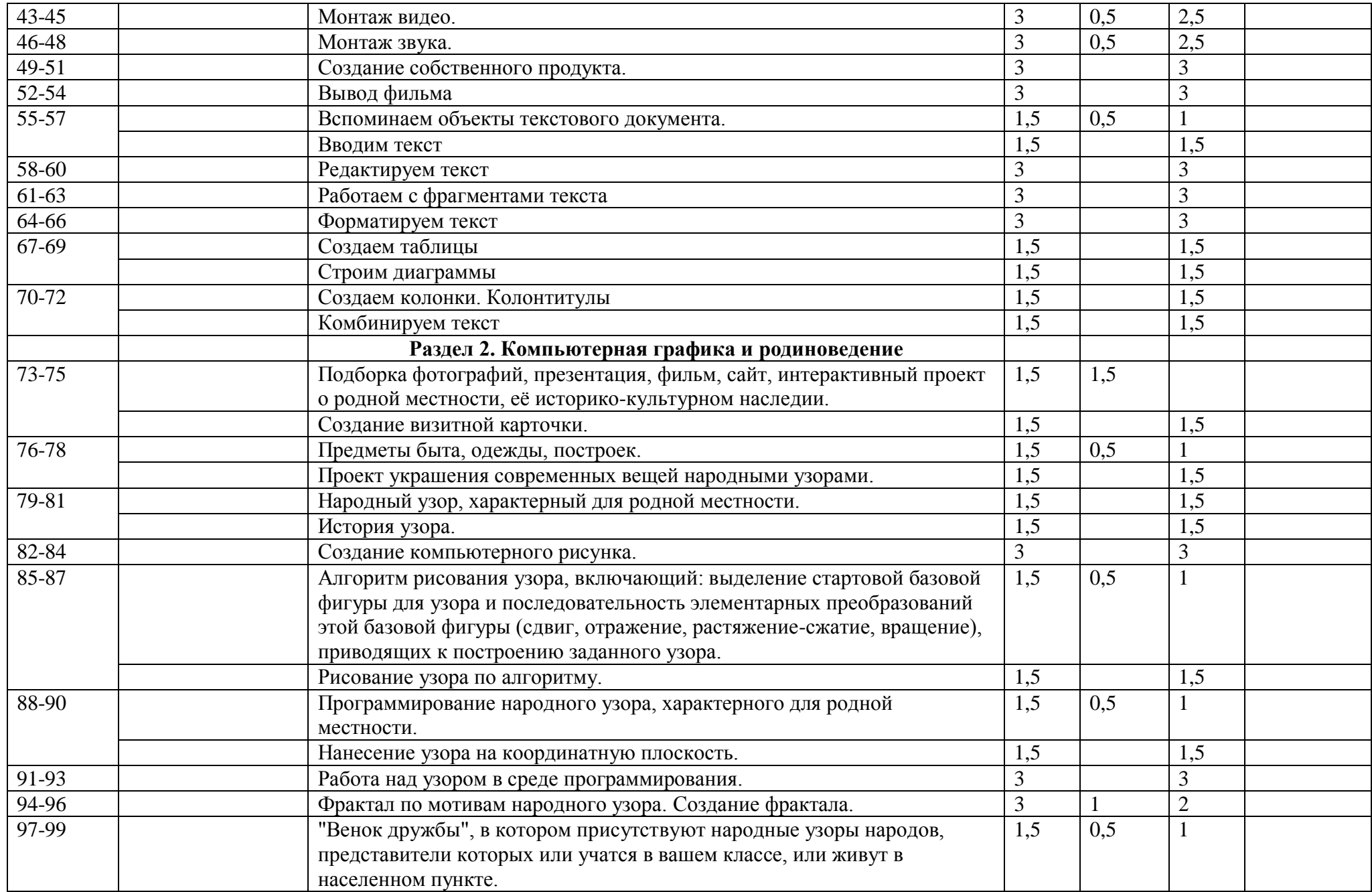

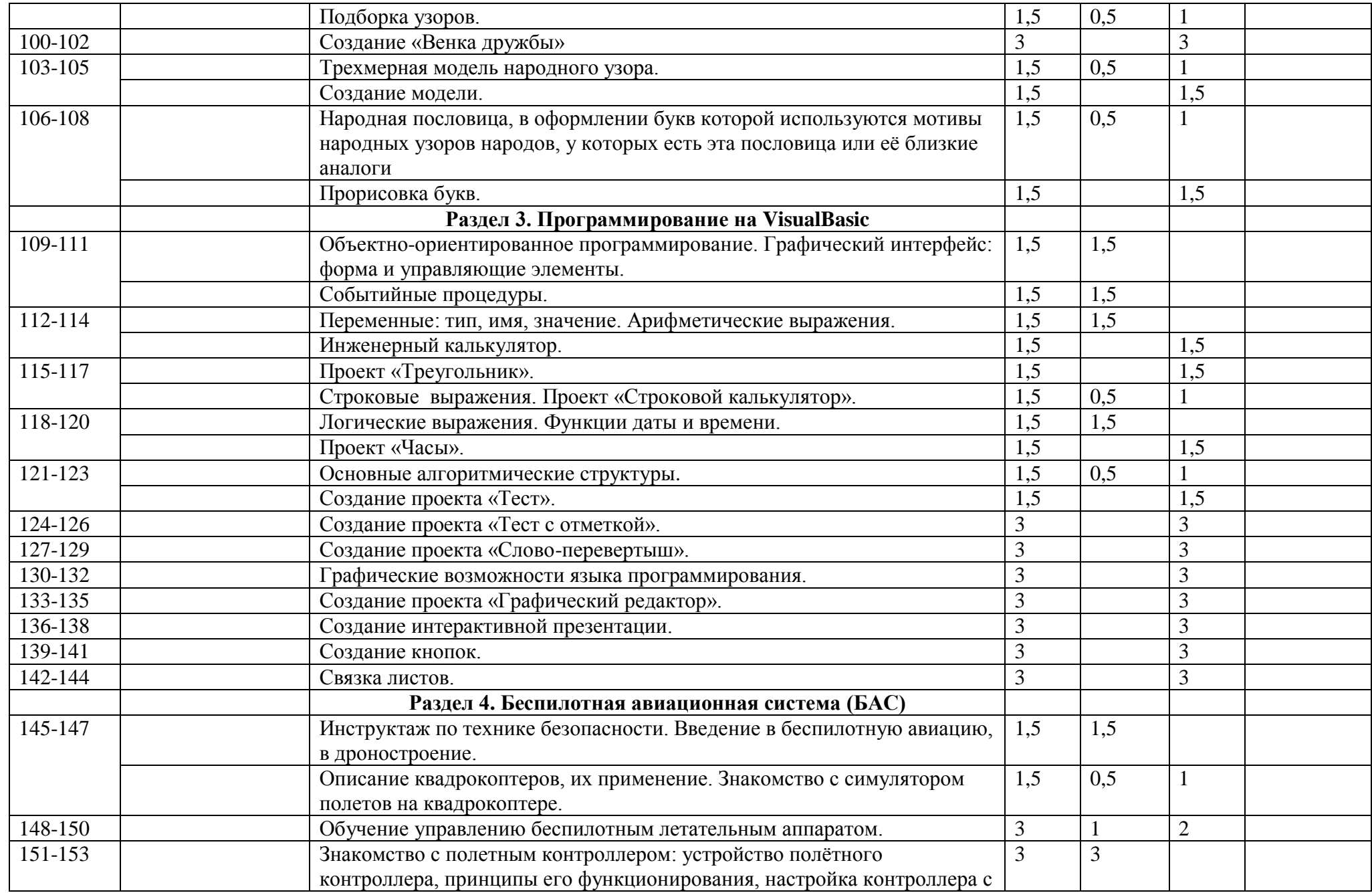

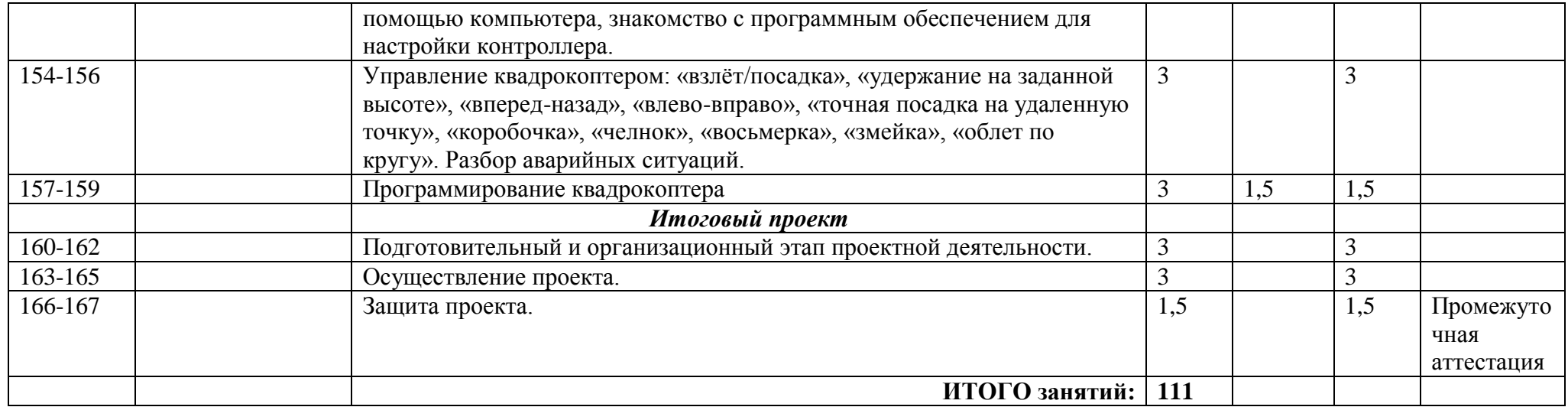

# **2.2. Условия реализации программы**

Материально-техническое обеспечение образовательного процесса:

-10 ноутбуков (товарный знак НР) для учащихся, 1 ноутбук (товарный знак Lenovo) для учителя, многофункциональное устройство Pantum, квадрокоптеры;

- программы: текстовый редактор, графический редактор, программа для создания презентаций, программа для обработки видео, язык программирования Visual Basic.

Информационное обеспечение: видеоуроки, интернет источники.

Кадровое обеспечение: педагоги дополнительного образования.

#### **2.3. Формы аттестации**

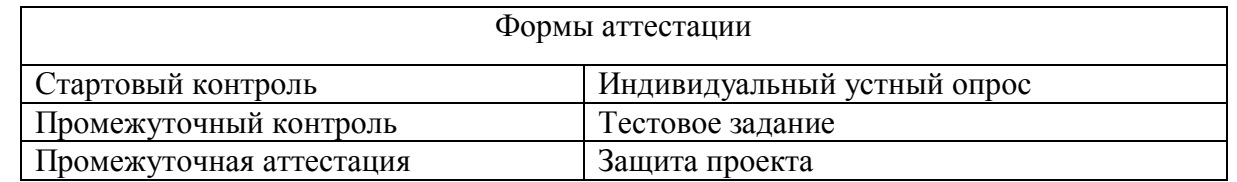

# **2.4**. **Оценочные материалы**

Диагностика освоения дополнительной общеобразовательной общеразвивающей программы включает следующие блоки информации о результатах деятельности:

- воспитание и образование учащихся среднего школьного возраста в соответствии с дополнительной общеобразовательной общеразвивающей программой;

- методическое обеспечение дополнительного образовательного процесса;

- материально-техническое и финансовое состояние.

Изучение результативности работы строится на основе: входной и итоговой педагогической диагностики развития каждого воспитанника.

Предполагается применение различных методов оценки: наблюдение за детьми, изучение продуктов их деятельности, несложные эксперименты (в виде отдельных поручений ребенку, проведения дидактических игр, предложения небольших заданий), беседы, проекты.

#### **2.5. Методические материалы**

#### **Особенности организации образовательного процесса** – очно.

**Методы обучения** - словесный, наглядный практический; объяснительно-иллюстративный, частично-поисковый, исследовательский, проектный и **воспитания** - убеждение, поощрение, мотивация.

**Формы организации образовательного процесса**: групповая, индивидуальная, индивидуально-групповая и фронтальная.

**Формы организации учебного занятия** - беседа, защита проектов, игра, конкурс, лабораторное занятие, мастер-класс, «мозговой штурм», наблюдение, олимпиада, практическое занятие, презентация, соревнование, чемпионат, эксперимент.

**Педагогические технологии** - информационно-коммуникационные технологии, здоровьесберегающие технологии, исследовательские технологии, проектные методы обучения, технология развития «критического мышления», кейс-метод.

# **2.6. Список литературы**

1. Кириенко Д.П. Курс алгоритмизации.- Белгород, 2016.

2. Информатика и ИКТ. Базовый курс/ Н.Д. Угринович.М.: БИНОМ. Лаборатория Знаний.